**General form of linear model:**

$$
Maximize / Minimize Z = c_1 x_1 + c_2 x_2 + \dots + c_n x_n
$$

Subject to

$$
a_{11} x_1 + a_{12} x_2 + \dots + a_{1n} x_n \le (\ge)(=) b_1
$$
  
\n
$$
a_{21} x_1 + a_{22} x_2 + \dots + a_{2n} x_n \le (\ge)(=) b_2
$$
  
\n
$$
\vdots \qquad \vdots \qquad \vdots
$$
  
\n
$$
a_{m1} x_1 + a_{m2} x_2 + \dots + a_{mn} x_n \le (\ge)(=) b_m
$$
  
\n
$$
x_1 \ge 0, x_2 \ge 0, \dots, x_n \ge 0
$$
  
\n
$$
(m)
$$

**عدد متغريات القرار ...** n **عدد القيود ...** m

**General form of linear model**

**in matrix notation:**

 $C^T = \begin{bmatrix} c_1 & c_2 & \cdots & c_n \end{bmatrix}$ ,  $X = \begin{bmatrix} 1 & 0 & c_1 \end{bmatrix}$  $\chi$  $\chi$  $\vdots$  $\chi$  $\bigcup$ ,  $A = \bigcup$  $\alpha$  $\alpha$ Ì  $\alpha$ Ì  $\alpha$  $\ddot{\cdot}$ ...  $\vert$ ,  $b = \vert$  $\boldsymbol{b}$  $\boldsymbol{b}$ Ì  $\boldsymbol{b}$  $\mathbf{1}$ Max / Min  $Z = C^T X$ Subject to  $AX \le (>) (=)b$  $X > 0$ 

**Canonical form of linear model:**

Maximize  $Z = c_1 x_1 + c_2 x_2 + \dots + c_n x_n$ 

Subject to

$$
a_{11} x_1 + a_{12} x_2 + \dots + a_{1n} x_n \le b_1
$$
 [1]  
\n
$$
a_{21} x_1 + a_{22} x_2 + \dots + a_{2n} x_n \le b_2
$$
 [2]  
\n
$$
\vdots \qquad \vdots \qquad \vdots
$$
  
\n
$$
a_{m1} x_1 + a_{m2} x_2 + \dots + a_{mn} x_n \le b_m
$$
 [m]  
\n
$$
x_1 \ge 0, x_2 \ge 0, \dots, x_n \ge 0
$$

**ملحوظة: مسائل التكبري / التصغري الطبيعية: تكون مجيع القيود يف مسألة التكبري )**≤**( )أقل من(ويف مسألة التصغري )**≥**() أكرب من(**

**الصورة القانونية للنموذج اخلطي:**

**الشكل العام للنموذج اخلطي باستخدام املصفوفات:** 

**مترين )**3**(**

**الشكل العام للنموذج اخلطي:** 

## **Standard form of linear model:**

$$
\begin{aligned}\n\text{Max / Min} \qquad Z &= c_1 x_1 + c_2 x_2 + \dots + c_n x_n \\
\text{Subject to} \\
a_{11} \ x_1 + a_{12} \ x_2 + \dots + a_{1n} \ x_n &= b_1 \qquad [1] \\
a_{21} \ x_1 + a_{22} \ x_2 + \dots + a_{2n} \ x_n &= b_2 \qquad [2] \\
&\vdots \qquad \vdots \qquad \vdots \qquad \vdots \\
a_{m1} \ x_1 + a_{m2} \ x_2 + \dots + a_{mn} \ x_n &= b_m \qquad [m] \\
x_1 &\geq 0 \ , x_2 \geq 0, \dots, x_n \geq 0\n\end{aligned}
$$

**يتم حتويل املتباينات إىل معادالت بإضافة )**variable slack**- متغري مهمل( أو بطرح )**variable surplus**- متغري فائض(**  $2x_1 + 5x_2 + 5_1 = 12$   $\qquad \qquad$   $\qquad$   $\q$ *x - 5x + 3x - S =* **:إىل حتويله يتم** *x - 5x + 3x ≥* **:القيد :مثال**

, 1,2, 0, ≤ **مجيع متغريات القرار غري سالبة**

 $x_j \,=\, x_j^{\,\, +} - x_j^{\,\, -}$  في حالة وجود متغير  $\,$  غير مقيد بإشارة يتم استبداله بالفرق بين متغيرين غير سالبين وفقا للعلاقة:

- **ميكن أن يكون اهلدف تكبري أو تصغري دالة اهلدف, الحظ أن:**
	- **مثال: ضع النموذج التالي يف الصورة القياسية:**

Maximize  $Z = 4x_1 + x_2 - 3x_3$ Subject to  $x_1 - 5x_2 + 3x_3 \le 20$  $2 x_1 + 7 x_2 - 2 x_3 \le 10$  $x_1 - 5x_2 - 3x_3 \ge 3$  $x_1 \geq 0$ 

Maximize  $Z = 4x_1 + (x_2 + x_2 -) - 3(x_3 + x_3 -)$ Subject to  $x_1 - 5(x_2 + x_2 -) + 3(x_3 + x_3 -) + S_1 = 20$  $2x_1 + 7(x_2 + x_2 -) - 2(x_3 + x_3 -) + S_2 = 10$  $x_1 - 5(x_2 + x_2 - 3x_3 + x_3 - 5) - 5$  $x_1 \geq 0, x_2^+ \geq 0, x_2^- \geq 0, x_3^+ \geq 0, x_3^- \geq 0, S_1 \geq 0, S_2 \geq 0, S_3 \geq 0$ **احلل:**

**الصورة القياسية للنموذج اخلطي:**

**مجيع القيود يف صورة معادالت**

$$
Max(Z) = -Min(-Z)
$$

$$
i\text{, }i=1,2,...,m\text{ and }v^{\text{.}}\text{.}
$$

**حل مناذج الربجمة اخلطية باستخدام خوارزمية السمبلكس واملقارنة بني احلل البياني واحلل اجلربي**

**مثال: لدينا الربنامج اخلطي التالي:**

Maximize  $Z = 30 x_1 + 20 x_2$ 

Subject to

$$
2 x1 + x2 \le 8
$$
 [1]  

$$
x1 + 3 x2 \le 8
$$
 [2]  

$$
x1 \ge 0 , x2 \ge 0
$$

**أوجد مجيع احللول األساسية وبني لكل منها ما يلي: أ- النقطة البيانية املقابلة هلا على الرسم البياني ب-املتغريات األساسية وغري األساسية وقيمها ج- هل احلل األساسي هو حل ممكن؟ د- أي احللول االساسية هو حل أمثل؟ حل الربنامج اخلطي باستخدام خوارزمية السمبلكس**

**تعاريف هامة:**

**احلل املمكن: )solution Feasible )هو احلل الذي ال يتعارض مع أي من القيود – فضاء احللول املمكنة )Set Solution Feasible )- احلل األمثل )Solution Optimum )هو أفضل احللول املمكنة . إذا كان لدينا برنامج خطي بـ n متغريات قرار و m قيدا وعند كتابته بالصورة القياسية فإن عدد املتغريات الكلي بعد إضافة املتغريات الراكدة يصبح m+n احلل األساسي: )solution Basic )هو احلل الناتج عند إعطاء املتغريات الغري أساسية وعددها n القيمة صفر وبالتالي حنصل على m من املعادالت بـ m جمهول. احلل األساسي املمكن )solution feasible Basic )أي حل اساسي حيقق شروط عدم السالبية احلل األساسي املمكن اإلبتدائي )solution feasible basic Initial )بإعطاء متغريات القرار عددها n القيمة صفر وحل املعادالت الناجتة.**

**النموذج الرياضي:**

Maximize  $Z = 30 x_1 + 20 x_2$ Subject to

$$
2 x1 + x2 \le 8
$$
 [1]  

$$
x1 + 3 x2 \le 8
$$
 [2]  

$$
x1 \ge 0 , x2 \ge 0
$$

**يف الصورة القياسية: ) form Standard)**

Maximize  $Z = 30 x_1 + 20 x_2$ 

Subject to

 $2 x_1 + x_2 + S_1 = 8$  [1]  $x_1 + 3 x_2 + S_2 = 8$  [2]  $x_1 \ge 0$ ,  $x_2 \ge 0$ ,  $S_1 \ge 0$ ,  $S_2 \ge 0$ 

**Graphical solution:**

**احلل البياني:**

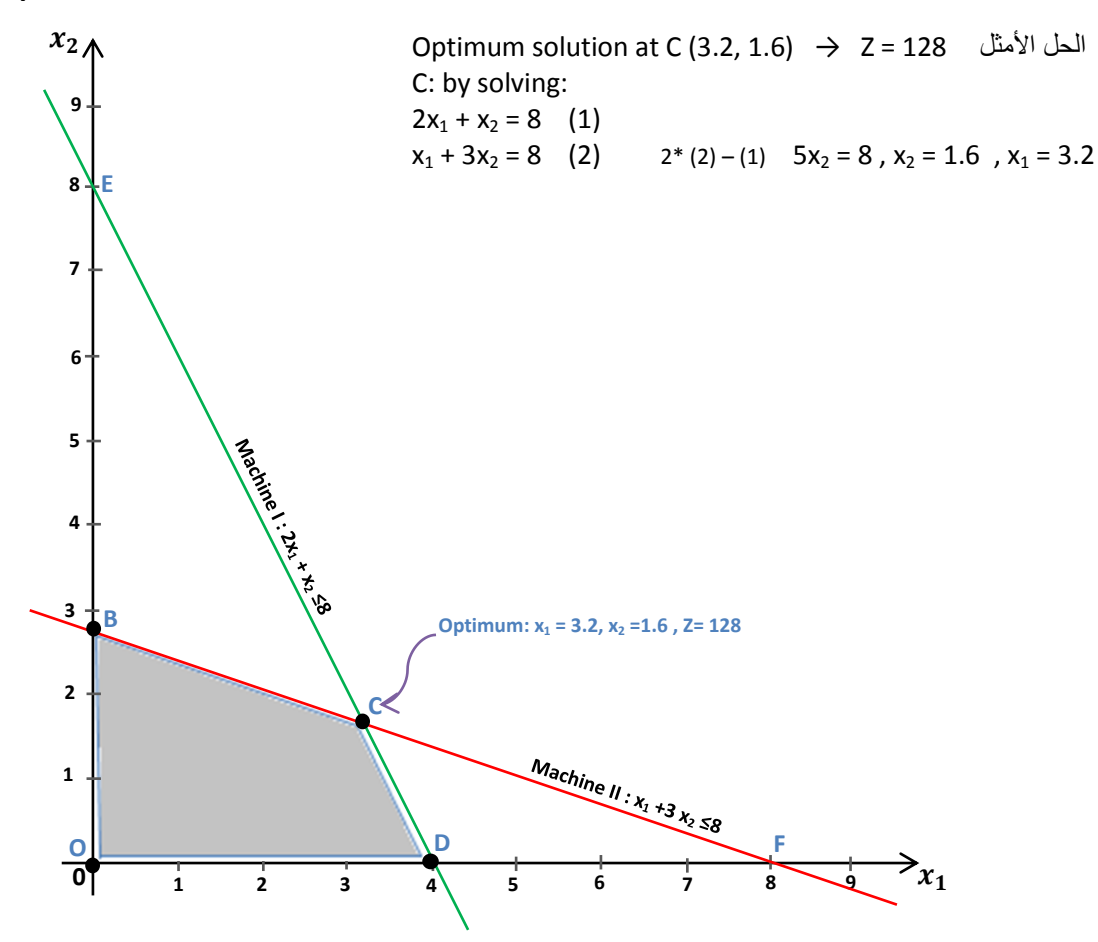

**عدد متغيرات القرار: 2 = n , عدد القيود: 2 = m , إجمالي المتغيرات: 4 = m + n**  ${n+m \choose n} = {4 \choose 2} = 6$  عندما نعطي n من المتغيرات القيمة صفر فإننا نحصل على ( **من الحلول األساسية. احللول األساسية:**

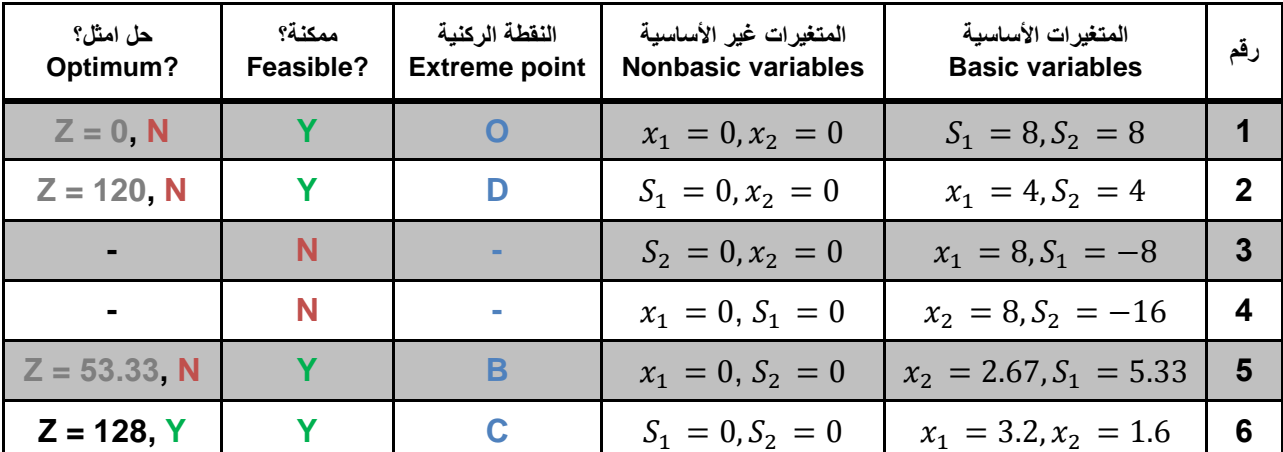

**احلل باستخدام خوارزمية السمبلكس:**

**- لحل المثال باستخدام السمبلكس نعيد كتابة البرنامج بالشكل التالي:**

Maximize Z Subject to  $Z - 30 x_1 - 20 x_2 + 0 * S_1 + 0 * S_2 = 0$  $2 x_1 + x_2 + S_1 + 0 * S_2 = 8$  $x_1 + 3 x_2 + 0 * S_1 + S_2 = 8$  $x_1 \geq 0$ ,  $x_2 \geq 0$ ,  $S_1 \geq 0$ ,  $S_2 \geq 0$ 

**- الجدول االبتدائي:**

$$
S_1 = 8, S_2 = 8
$$
الحل الاساسى الممكن الابتدائى: بوصغ

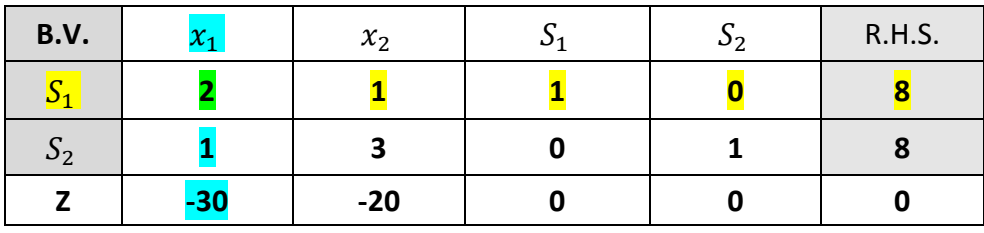

نحدد المتغير الداخل (entering variable) المتغير غير الأساسي المناظر للقيمة الاكثر سالبيه في صف دالة الهدف ويسمى العمود <mark>الموضح</mark> <mark>بعمود الارتكاز</mark>. نحدد المتغير الخارج (leaving variable) المتغير الأساسي المناظر لأقل نسبة  $\frac{8}{3} = \emptyset$  حيث  $\emptyset$  $\frac{8}{1} = \emptyset_2$  و  $\frac{8}{2} = \emptyset_1$ ح ويسمى الصف <mark>الموضح بصف الارتكاز وتقاطع</mark> الصف والعمود يسمى <mark>نقطة الارتكاز</mark>.  $\phi_2$ 

عند تكوين الجدول التالي: **-** يكتب المتغير الداخل مكان المتغير الخارج في المتغيرات األساسية **-** قسمة صف االرتكاز على نقطة االرتكاز **-** العمود الخاص بالمتغير األساسي الخانة المناظرة لنفسه تعطى القيمة 1 وباقي الخانات القيمة صفر

**-** حساب الخانات المتبقية:

العنصرالمقابل من عمود االرتكاز ∗ العنصر المقابل من صف االرتكاز عنصرنقطةاالرتكاز العنصر الجديد العنصر القديم

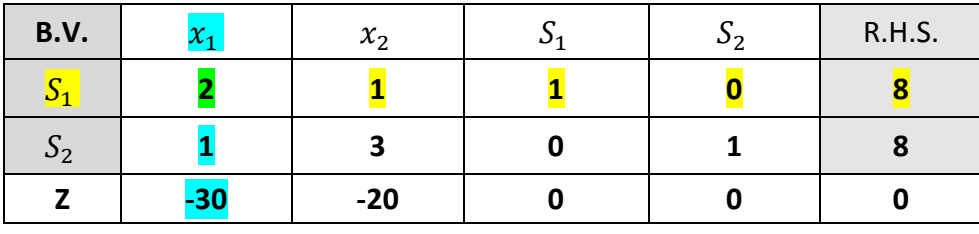

**- الجدول التالي:**

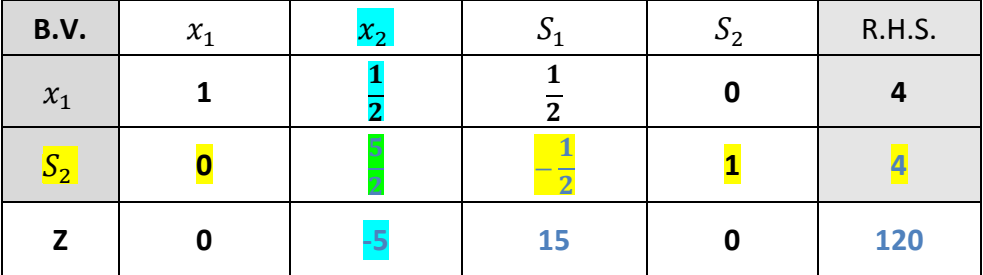

**- الجدول التالي:**

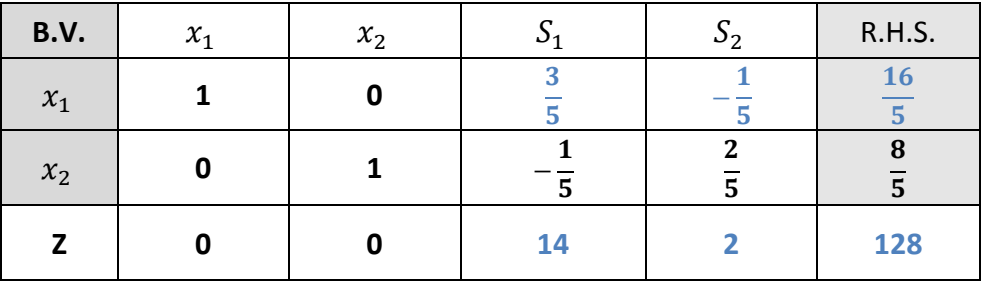

**شرط األمثلية:**

**مجيع العناصر يف صف دالة اهلدف غري سالبة**

**نكون قد وصلنا للحل األمثل:** 1 2, 3 **و** 0 0, **والقيمة املثلى لدالة اهلدف** 128 = Z